# Package 'pcsstools'

March 23, 2021

<span id="page-0-0"></span>Type Package

Title Tools for Regression Using Pre-Computed Summary Statistics

Version 0.1.1

Description Defines functions to describe regression models using only pre-computed summary statistics (i.e. means, variances, and covariances)

in place of individual participant data.

Possible models include linear models for linear combinations, products, and logical combinations of phenotypes.

Implements methods presented in

Wolf et al. (2021) <doi:10.1101/2021.03.08.433979> Wolf et al. (2020) <doi:10.1142/9789811215636\_0063> and Gasdaska et al. (2019) <doi:10.1142/9789813279827\_0036>.

License GPL  $(>= 3)$ 

Encoding UTF-8

LazyData true

**Depends** R  $(>= 3.5.0)$ 

Imports gtools, Rdpack, stats

RdMacros Rdpack

RoxygenNote 7.1.1

Suggests testthat, knitr, rmarkdown, spelling

URL <https://github.com/jackmwolf/pcsstools/>

BugReports <https://github.com/jackmwolf/pcsstools/issues>

Language en-US

NeedsCompilation no

Author Jack Wolf [aut, cre, cph] (<https://orcid.org/0000-0002-8919-8740>), R Core Team and contributors worldwide [cph, aut] (Author and copyright holder of modified 'stats' fragments)

Maintainer Jack Wolf <jackwolf910@gmail.com>

Repository CRAN

Date/Publication 2021-03-23 19:30:02 UTC

# <span id="page-1-0"></span>R topics documented:

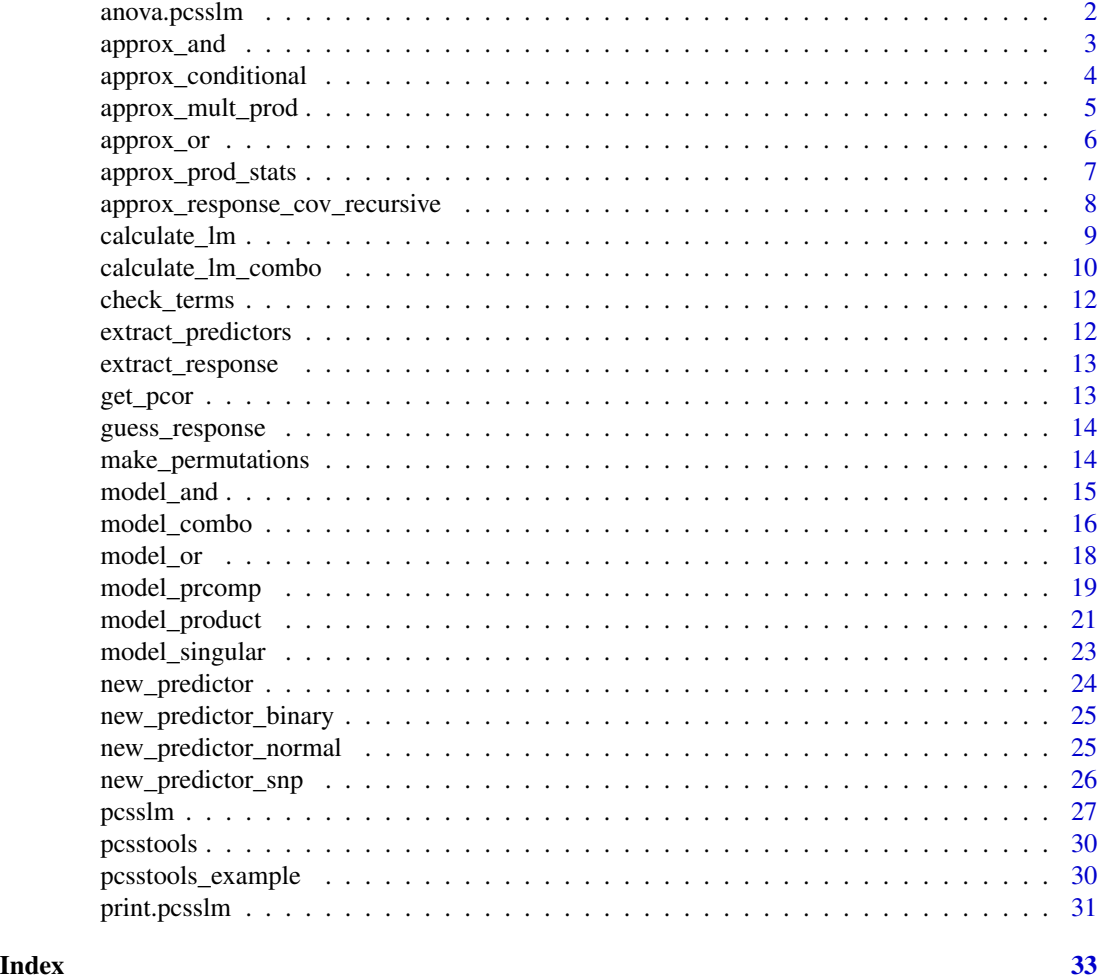

anova.pcsslm *ANOVA for linear models fit using PCSS*

# Description

Compute an analysis of variance table for one or more linear model fitted using PCSS.

# Usage

```
## S3 method for class 'pcsslm'
anova(object, ...)
## S3 method for class 'pcsslmlist'
anova(object, \ldots, scale = 0, test = "F")
```
# <span id="page-2-0"></span>approx\_and 3

#### Arguments

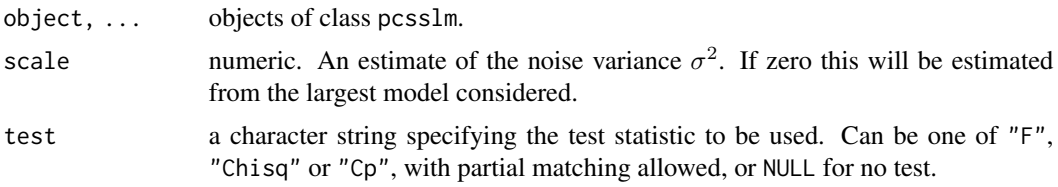

#### Value

An object of class "anova" inheriting from class "data.frame".

# Author(s)

R Core Team and contributors worldwide. Modified by Jack Wolf

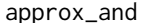

approx\_and *Approximate a linear model for a series of logical AND statements*

# Description

approx\_and approximates the linear model for the a conjunction of m phenotypes as a function of a set of predictors.

# Usage

```
approx_and(
 means,
 covs,
 n,
 predictors,
  add_intercept = TRUE,
 verbose = FALSE,
  response_assumption = "binary",
  ...
)
```
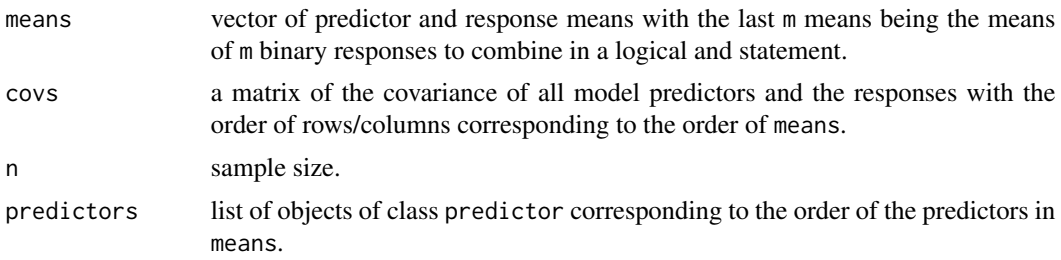

<span id="page-3-0"></span>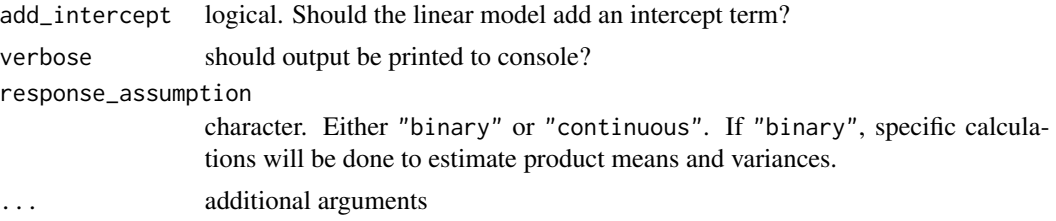

# Value

an object of class "pcsslm".

An object of class "pcsslm" is a list containing at least the following components:

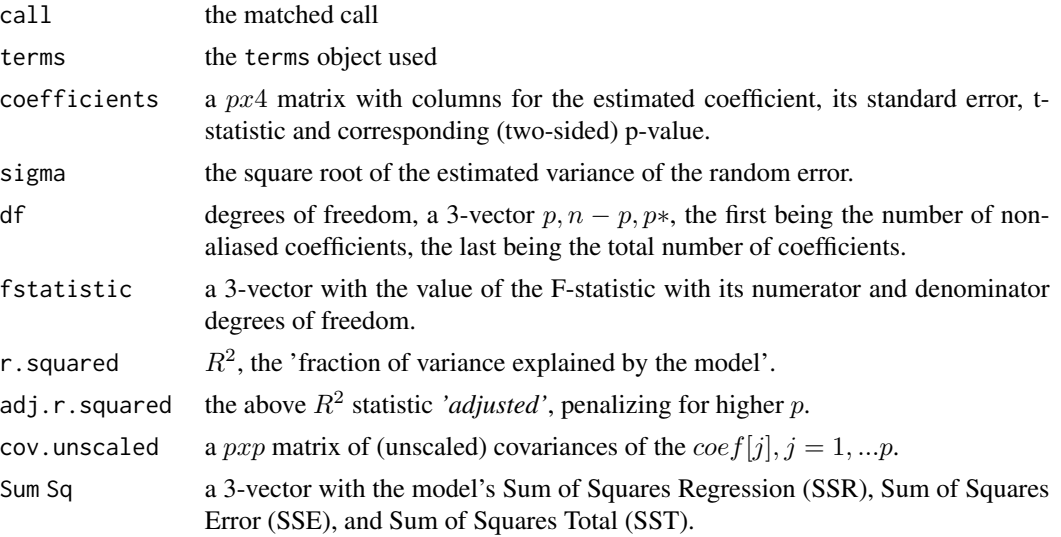

# References

Wolf JM, Westra J, Tintle N (2021). "Using summary statistics to evaluate the genetic architecture of multiplicative combinations of initially analyzed phenotypes with a flexible choice of covariates." *bioRxiv*. doi: [10.1101/2021.03.08.433979,](https://doi.org/10.1101/2021.03.08.433979) [https://www.biorxiv.org/content/10.](https://www.biorxiv.org/content/10.1101/2021.03.08.433979v1) [1101/2021.03.08.433979v1](https://www.biorxiv.org/content/10.1101/2021.03.08.433979v1).

approx\_conditional *Approximate the mean of Y conditional on X*

# Description

Approximate the mean of Y conditional on X

# Usage

approx\_conditional(means, covs, response, n)

# <span id="page-4-0"></span>approx\_mult\_prod 5

# Arguments

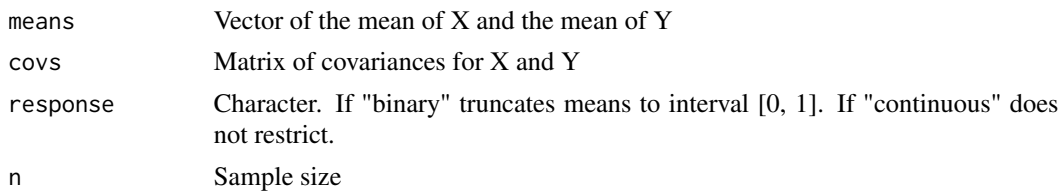

# Value

A list of length 2 consisting of 2 functions that give the estimated conditional mean and conditional variance of Y as a function of X

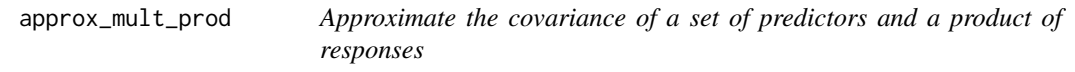

# Description

approx\_mult\_prod recursively estimates the covariances and means of a set of responses. Estimates are approximated using all unique response orderings and aggregated.

# Usage

```
approx_mult_prod(
  means,
  covs,
  n,
  response,
  predictors,
  responses,
  verbose = FALSE
\mathcal{L}
```
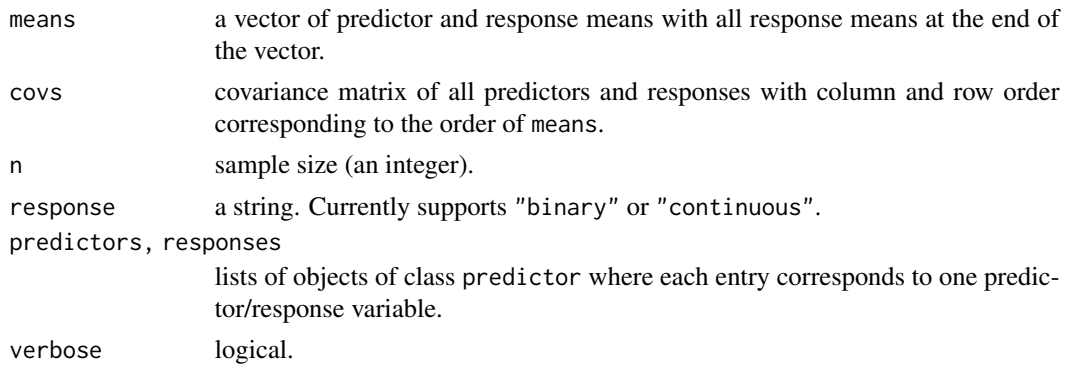

<span id="page-5-0"></span>A list containing the following elements:

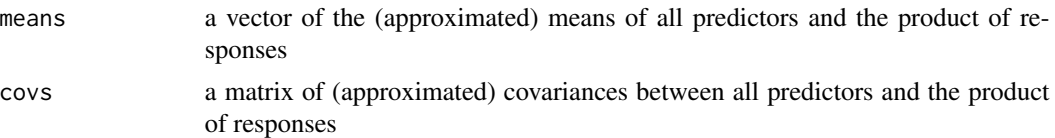

#### References

Wolf JM, Westra J, Tintle N (2021). "Using summary statistics to evaluate the genetic architecture of multiplicative combinations of initially analyzed phenotypes with a flexible choice of covariates." *bioRxiv*. doi: [10.1101/2021.03.08.433979,](https://doi.org/10.1101/2021.03.08.433979) [https://www.biorxiv.org/content/10.](https://www.biorxiv.org/content/10.1101/2021.03.08.433979v1) [1101/2021.03.08.433979v1](https://www.biorxiv.org/content/10.1101/2021.03.08.433979v1).

approx\_or *Approximate a linear model for a series of logical OR statements*

# Description

approx\_or approximates the linear model for a disjunction of m phenotypes as a function of a set of predictors.

# Usage

```
approx_or(
 means,
 covs,
 n,
 predictors,
 add_intercept = TRUE,
 verbose = FALSE,
  response_assumption = "binary",
  ...
)
```
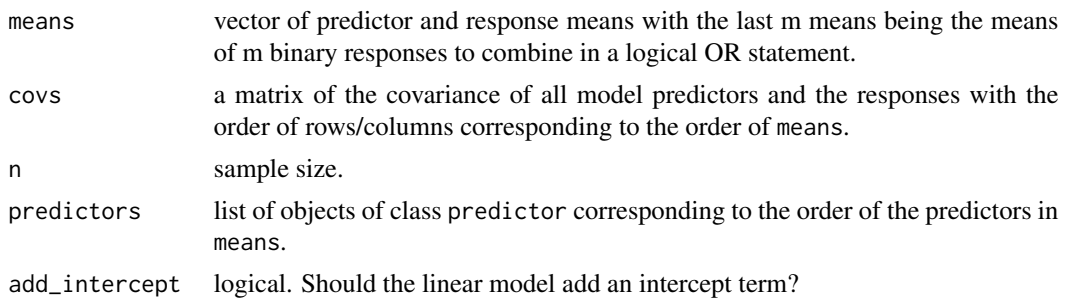

<span id="page-6-0"></span>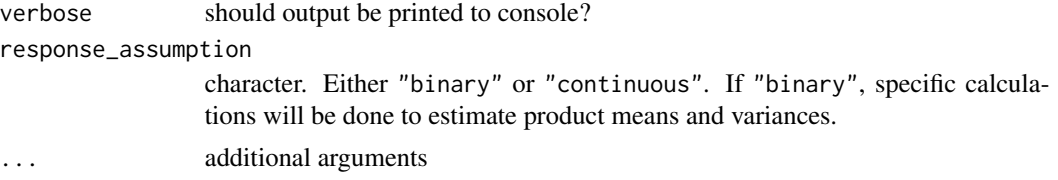

# Value

an object of class "pcsslm".

An object of class "pcsslm" is a list containing at least the following components:

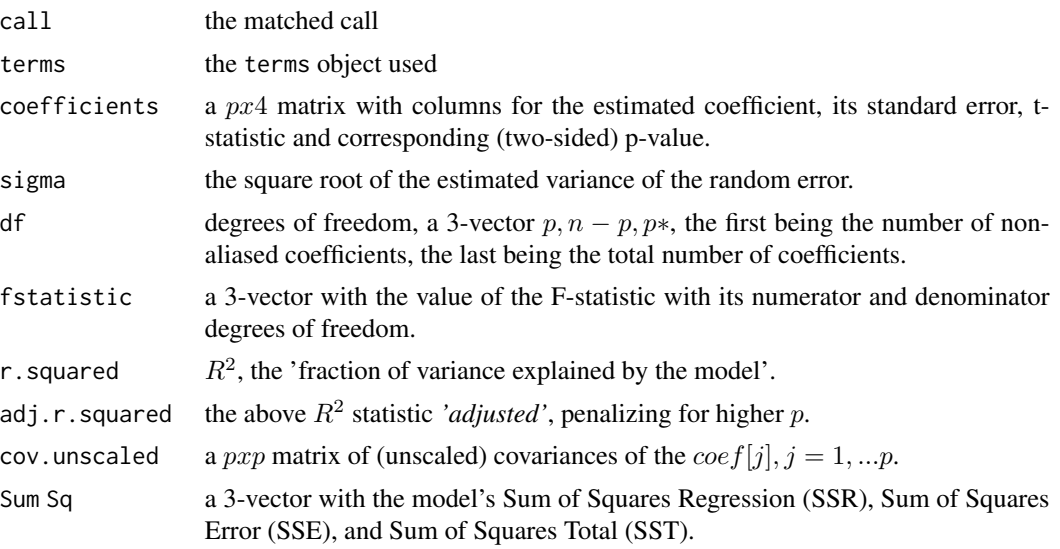

# References

Wolf JM, Westra J, Tintle N (2021). "Using summary statistics to evaluate the genetic architecture of multiplicative combinations of initially analyzed phenotypes with a flexible choice of covariates." *bioRxiv*. doi: [10.1101/2021.03.08.433979,](https://doi.org/10.1101/2021.03.08.433979) [https://www.biorxiv.org/content/10.](https://www.biorxiv.org/content/10.1101/2021.03.08.433979v1) [1101/2021.03.08.433979v1](https://www.biorxiv.org/content/10.1101/2021.03.08.433979v1).

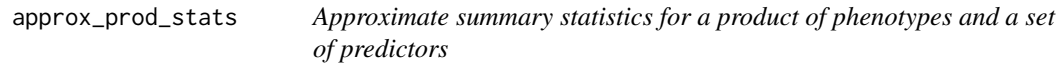

# Description

Approximate summary statistics for a product of phenotypes and a set of predictors

# Usage

```
approx_prod_stats(means, covs, n, response, predictors)
```
# <span id="page-7-0"></span>Arguments

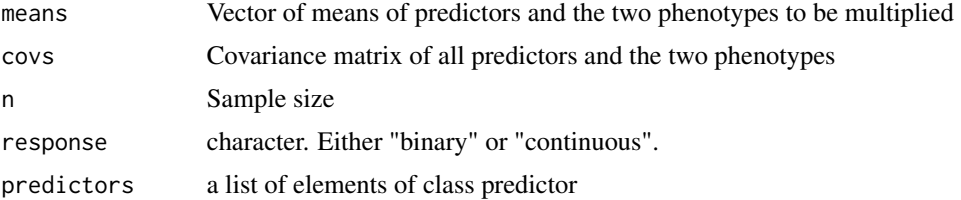

# Value

A list with the predicted covariance matrix of all predictors and the product and the means of all predictors and the product.

```
approx_response_cov_recursive
```
*Approximate the covariance of one response with an arbitrary product of responses.*

# Description

Approximate the covariance of one response with an arbitrary product of responses.

# Usage

```
approx_response_cov_recursive(
  ids,
  r_covs,
  r_means,
  n,
  responses,
  response,
  verbose = FALSE
\mathcal{E}
```
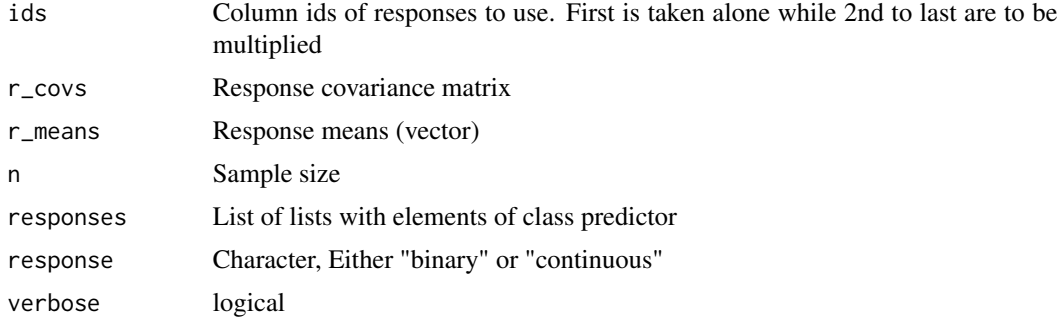

# <span id="page-8-0"></span>calculate\_lm 9

# Value

A vector with the approximated covariance, and approximated mean and variance of the product

calculate\_lm *Calculate a linear model using PCSS*

# Description

calculate\_lm describes the linear model of the last listed variable in means and covs as a function of all other variables in means and covs.

# Usage

```
calculate_lm(
  means,
  covs,
  n,
  add_intercept = FALSE,
  keep_pcss = FALSE,
  terms = NULL
)
```
# Arguments

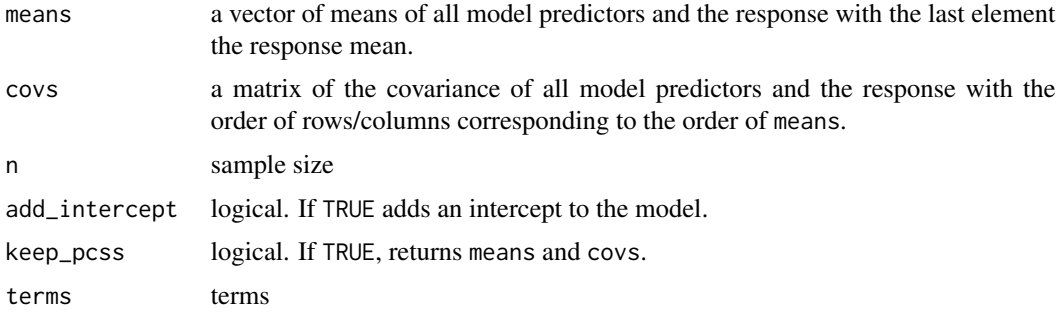

# Value

an object of class "pcsslm".

An object of class "pcsslm" is a list containing at least the following components:

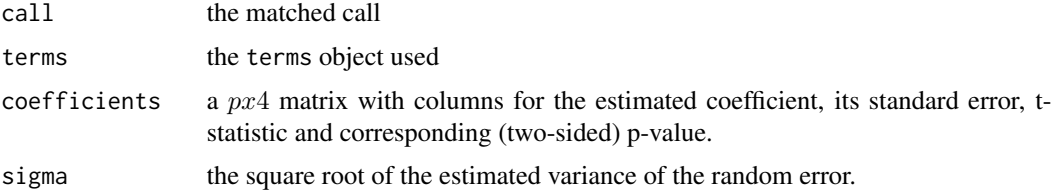

<span id="page-9-0"></span>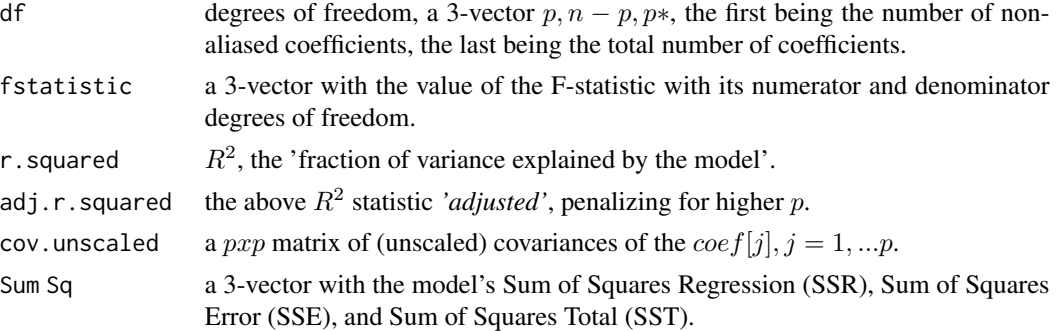

#### References

Wolf JM, Westra J, Tintle N (2021). "Using summary statistics to evaluate the genetic architecture of multiplicative combinations of initially analyzed phenotypes with a flexible choice of covariates." *bioRxiv*. doi: [10.1101/2021.03.08.433979,](https://doi.org/10.1101/2021.03.08.433979) [https://www.biorxiv.org/content/10.](https://www.biorxiv.org/content/10.1101/2021.03.08.433979v1) [1101/2021.03.08.433979v1](https://www.biorxiv.org/content/10.1101/2021.03.08.433979v1).

Wolf JM, Barnard M, Xia X, Ryder N, Westra J, Tintle N (2020). "Computationally efficient, exact, covariate-adjusted genetic principal component analysis by leveraging individual marker summary statistics from large biobanks." *Pacific Symposium on Biocomputing*, 25, 719–730. ISSN 2335- 6928, doi: [10.1142/9789811215636\\_0063,](https://doi.org/10.1142/9789811215636_0063) <https://www.ncbi.nlm.nih.gov/pmc/articles/PMC6907735/>.

Gasdaska A, Friend D, Chen R, Westra J, Zawistowski M, Lindsey W, Tintle N (2019). "Leveraging summary statistics to make inferences about complex phenotypes in large biobanks." *Pacific Symposium on Biocomputing*, 24, 391–402. ISSN 2335-6928, doi: [10.1142/9789813279827\\_0036,](https://doi.org/10.1142/9789813279827_0036) <https://pubmed.ncbi.nlm.nih.gov/30963077/>.

calculate\_lm\_combo *Calculate a linear model for a linear combination of responses*

# Description

calculate\_lm\_combo describes the linear model for a linear combination of responses as a function of a set of predictors.

#### Usage

```
calculate_lm_combo(means, covs, n, phi, m = length(phi), add_intercept, ...)
```
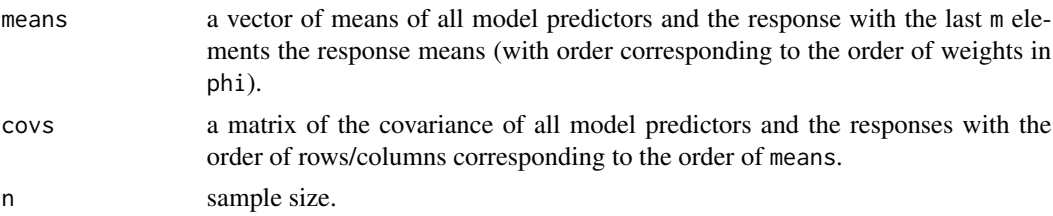

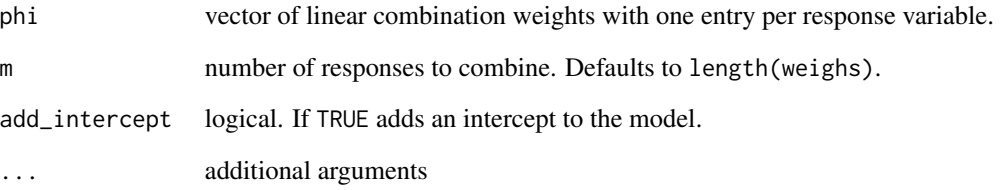

# Value

an object of class "pcsslm".

An object of class "pcsslm" is a list containing at least the following components:

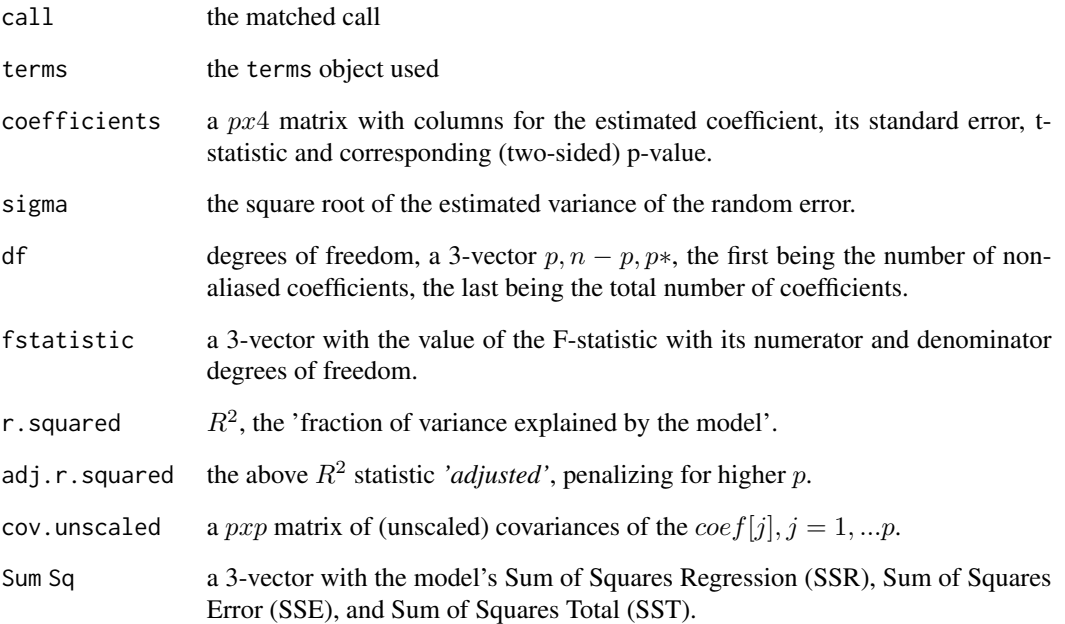

#### References

Wolf JM, Barnard M, Xia X, Ryder N, Westra J, Tintle N (2020). "Computationally efficient, exact, covariate-adjusted genetic principal component analysis by leveraging individual marker summary statistics from large biobanks." *Pacific Symposium on Biocomputing*, 25, 719–730. ISSN 2335- 6928, doi: [10.1142/9789811215636\\_0063,](https://doi.org/10.1142/9789811215636_0063) <https://www.ncbi.nlm.nih.gov/pmc/articles/PMC6907735/>.

Gasdaska A, Friend D, Chen R, Westra J, Zawistowski M, Lindsey W, Tintle N (2019). "Leveraging summary statistics to make inferences about complex phenotypes in large biobanks." *Pacific Symposium on Biocomputing*, 24, 391–402. ISSN 2335-6928, doi: [10.1142/9789813279827\\_0036,](https://doi.org/10.1142/9789813279827_0036) <https://pubmed.ncbi.nlm.nih.gov/30963077/>.

<span id="page-11-0"></span>

Check that independent and dependent variables are accounted for through PCSS

#### Usage

check\_terms(xterms, yterms, pcssterms, pcsstype)

# Arguments

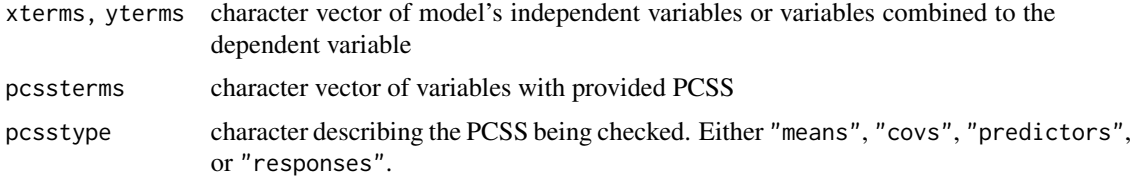

# Value

No return value, called for side effects

extract\_predictors *Extract independent variables from a formula*

# Description

Extract independent variables from a formula

#### Usage

```
extract_predictors(formula = formula())
```
#### Arguments

formula an object of class formula.

# Value

A list with a character vector of all predictors and a logical value indicating whether the model includes an intercept term.

<span id="page-12-0"></span>extract\_response *Extract dependent variables from a formula as a string*

# Description

Extract dependent variables from a formula as a string

#### Usage

```
extract_response(formula = formula())
```
#### Arguments

formula an object of class formula.

# Value

a character vector of all responses

get\_pcor *Approximate the partial correlation of Y and Z given X*

# Description

Approximate the partial correlation of Y and Z given X

#### Usage

get\_pcor(covs, cors = cov2cor(covs))

#### Arguments

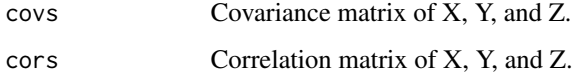

#### Value

Approximated partial correlation of the later two terms given the first

<span id="page-13-0"></span>

guess\_response takes a character vector of the dependent variable from a formula object and identifies which function separates the individual variables that make up the response. It then returns the model\_\* function to model the appropriate response using PCSS.

#### Usage

```
guess_response(response = character())
```
### Arguments

response character. Output of extract\_response.

#### Value

A character. Either "model\_combo", "model\_product", "model\_or", "model\_and", or "model\_singular".

make\_permutations *List all permutations of a sequence of integers*

#### Description

Lists all permutations of 1,2,...,m unique up to the first two elements

#### Usage

make\_permutations(m)

#### Arguments

m number of elements to permute

#### Value

A list of vectors of permutations of 1,2,...,m.

<span id="page-14-1"></span><span id="page-14-0"></span>

model\_and approximates the linear model for the conjunction of m phenotypes as a function of a set of predictors.

# Usage

```
model_and(formula, n, means, covs, predictors, ...)
```
# Arguments

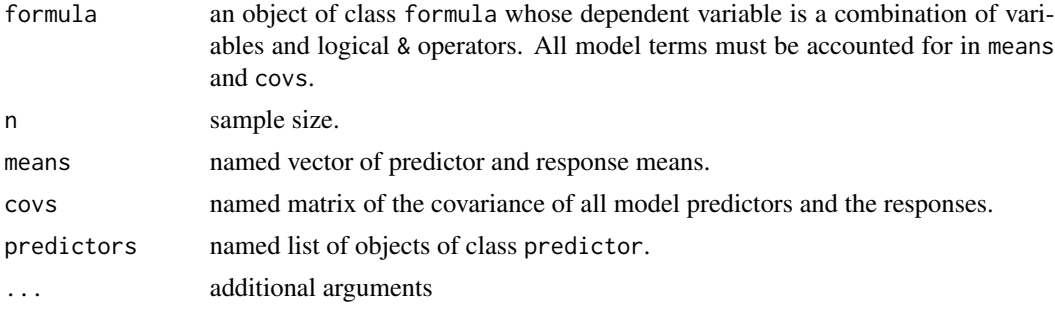

# Value

an object of class "pcsslm".

An object of class "pcsslm" is a list containing at least the following components:

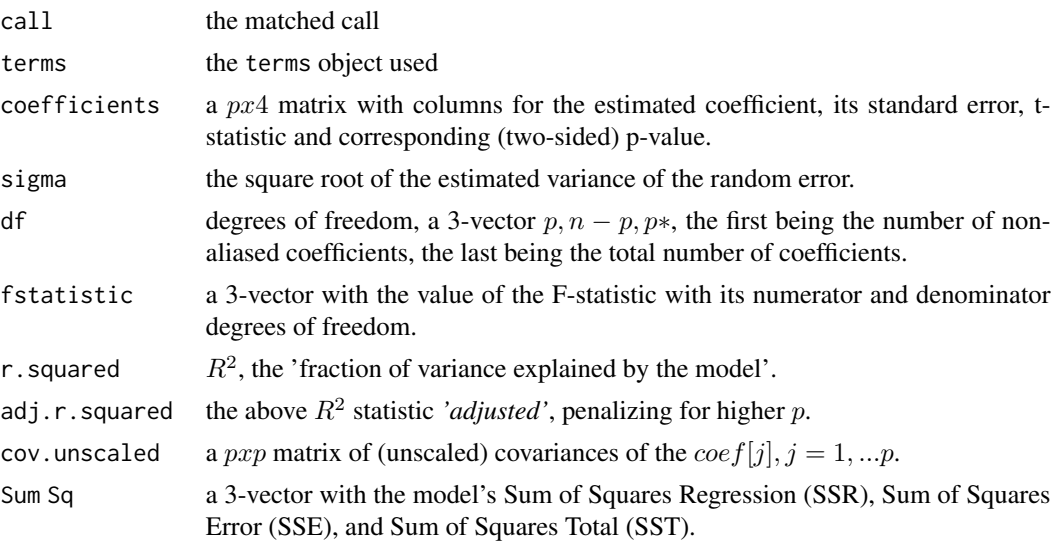

#### <span id="page-15-0"></span>References

Wolf JM, Westra J, Tintle N (2021). "Using summary statistics to evaluate the genetic architecture of multiplicative combinations of initially analyzed phenotypes with a flexible choice of covariates." *bioRxiv*. doi: [10.1101/2021.03.08.433979,](https://doi.org/10.1101/2021.03.08.433979) [https://www.biorxiv.org/content/10.](https://www.biorxiv.org/content/10.1101/2021.03.08.433979v1) [1101/2021.03.08.433979v1](https://www.biorxiv.org/content/10.1101/2021.03.08.433979v1).

# Examples

```
ex_data <- pcsstools_example[c("g1", "x1", "y4", "y5")]
head(ex_data)
means <- colMeans(ex_data)
covs <- cov(ex_data)
n <- nrow(ex_data)
predictors <- list(
  g1 = new_predictor_snp(maf = mean(ex_data$g1) / 2),
  x1 = new_predictor_normal(mean = mean(ex_data$x1), sd = sd(ex_data$x1))
\lambdamodel_and(
  y4 & y5 \sim g1 + x1,
  means = means, covs = covs, n = n, predictors = predictors
\lambdasummary(lm(y4 \& y5 \sim g1 + x1, data = ex_data))
```
<span id="page-15-1"></span>model\_combo *Model a linear combination of a set of phenotypes using PCSS*

#### Description

model\_combo calculates the linear model for a linear combination of phenotypes as a function of a set of predictors.

#### Usage

model\_combo(formula, phi, n, means, covs, ...)

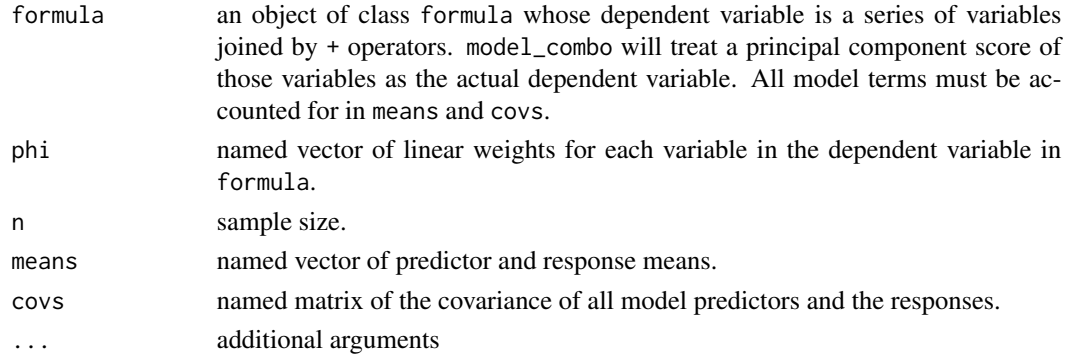

#### model\_combo 17

#### Value

an object of class "pcsslm".

An object of class "pcsslm" is a list containing at least the following components:

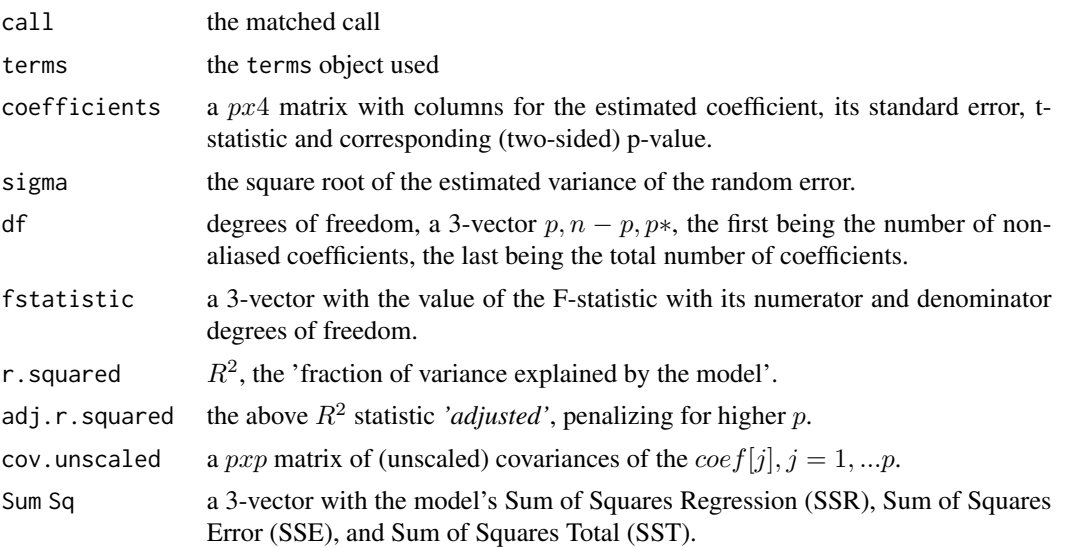

# References

Wolf JM, Barnard M, Xia X, Ryder N, Westra J, Tintle N (2020). "Computationally efficient, exact, covariate-adjusted genetic principal component analysis by leveraging individual marker summary statistics from large biobanks." *Pacific Symposium on Biocomputing*, 25, 719–730. ISSN 2335- 6928, doi: [10.1142/9789811215636\\_0063,](https://doi.org/10.1142/9789811215636_0063) <https://www.ncbi.nlm.nih.gov/pmc/articles/PMC6907735/>.

Gasdaska A, Friend D, Chen R, Westra J, Zawistowski M, Lindsey W, Tintle N (2019). "Leveraging summary statistics to make inferences about complex phenotypes in large biobanks." *Pacific Symposium on Biocomputing*, 24, 391–402. ISSN 2335-6928, doi: [10.1142/9789813279827\\_0036,](https://doi.org/10.1142/9789813279827_0036) <https://pubmed.ncbi.nlm.nih.gov/30963077/>.

#### Examples

```
ex_data <- pcsstools_example[c("g1", "x1", "x2", "x3", "y1", "y2", "y3")]
head(ex_data)
means <- colMeans(ex_data)
covs <- cov(ex_data)
n <- nrow(ex_data)
phi <- c("y1" = 1, "y2" = -1, "y3" = 0.5)
model_combo(
  y1 + y2 + y3 \approx g1 + x1 + x2 + x3,
 phi = phi, n = n, means = means, covs = covs
)
summary(lm(y1 - y2 + 0.5 + y3 - g1 + x1 + x2 + x3, data = ex_data))
```
<span id="page-17-1"></span><span id="page-17-0"></span>

model\_or approximates the linear model for the a disjunction of m phenotypes as a function of a set of predictors.

# Usage

model\_or(formula, n, means, covs, predictors, ...)

# Arguments

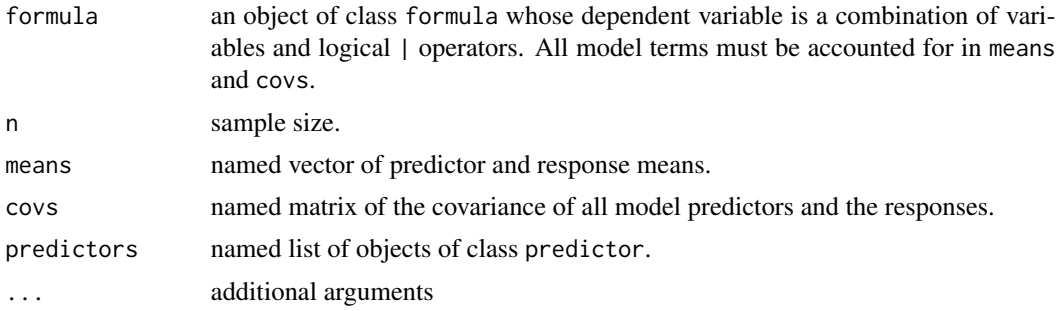

# Value

an object of class "pcsslm".

An object of class "pcsslm" is a list containing at least the following components:

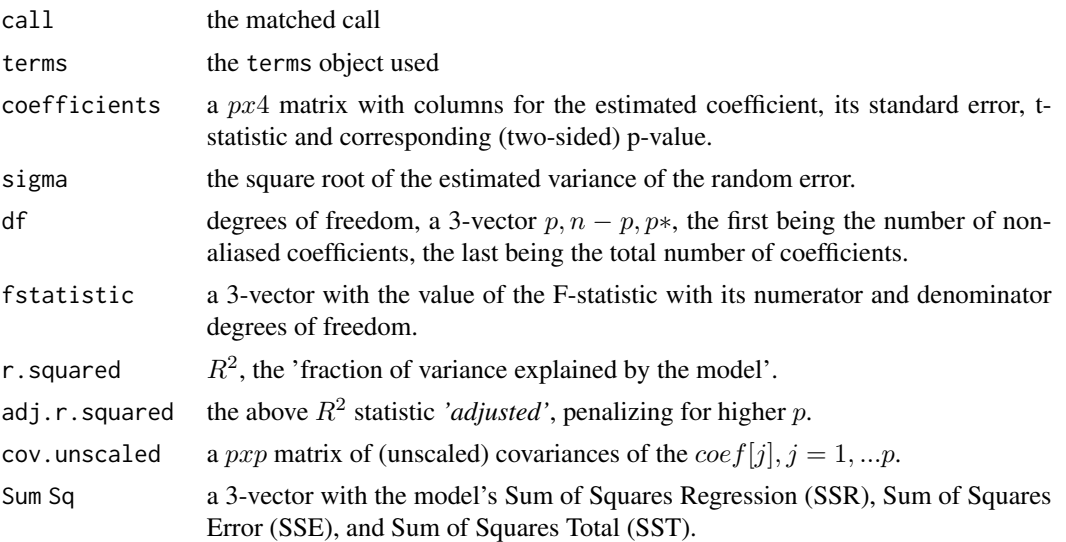

# <span id="page-18-0"></span>model\_prcomp 19

# References

Wolf JM, Westra J, Tintle N (2021). "Using summary statistics to evaluate the genetic architecture of multiplicative combinations of initially analyzed phenotypes with a flexible choice of covariates." *bioRxiv*. doi: [10.1101/2021.03.08.433979,](https://doi.org/10.1101/2021.03.08.433979) [https://www.biorxiv.org/content/10.](https://www.biorxiv.org/content/10.1101/2021.03.08.433979v1) [1101/2021.03.08.433979v1](https://www.biorxiv.org/content/10.1101/2021.03.08.433979v1).

### Examples

```
ex_data <- pcsstools_example[c("g1", "x1", "y4", "y5")]
head(ex_data)
means <- colMeans(ex_data)
covs <- cov(ex_data)
n <- nrow(ex_data)
predictors <- list(
  g1 = new_predictor_snp(maf = mean(ex_data$g1) / 2),
  x1 = new\_predictor\_normal(mean = mean(ex_data$x1), sd = sd(ex_data$x1)))
model_or(
  y4 | y5 \sim g1 + x1,
 means = means, covs = covs, n = n, predictors = predictors
)
summary(lm(y4 | y5 ~ ~ ~ ~ ~ ~ ~ ~ ~ ~s1 + x1, data = ex_data))
```
<span id="page-18-1"></span>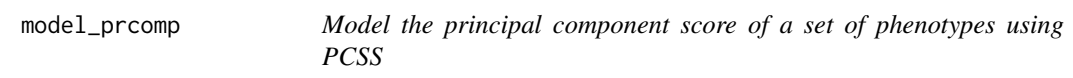

#### Description

model\_prcomp calculates the linear model for the mth principal component score of a set of phenotypes as a function of a set of predictors.

# Usage

```
model_prcomp(
  formula,
  comp = 1,
  n,
 means,
  covs,
  center = FALSE,
  standardize = FALSE,
  ...
)
```
# Arguments

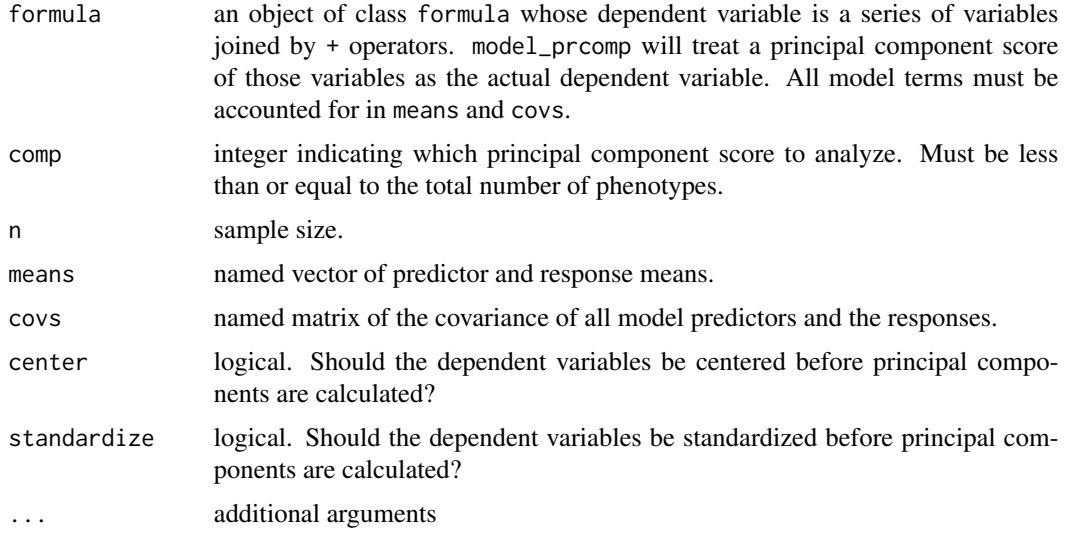

# Value

an object of class "pcsslm".

An object of class "pcsslm" is a list containing at least the following components:

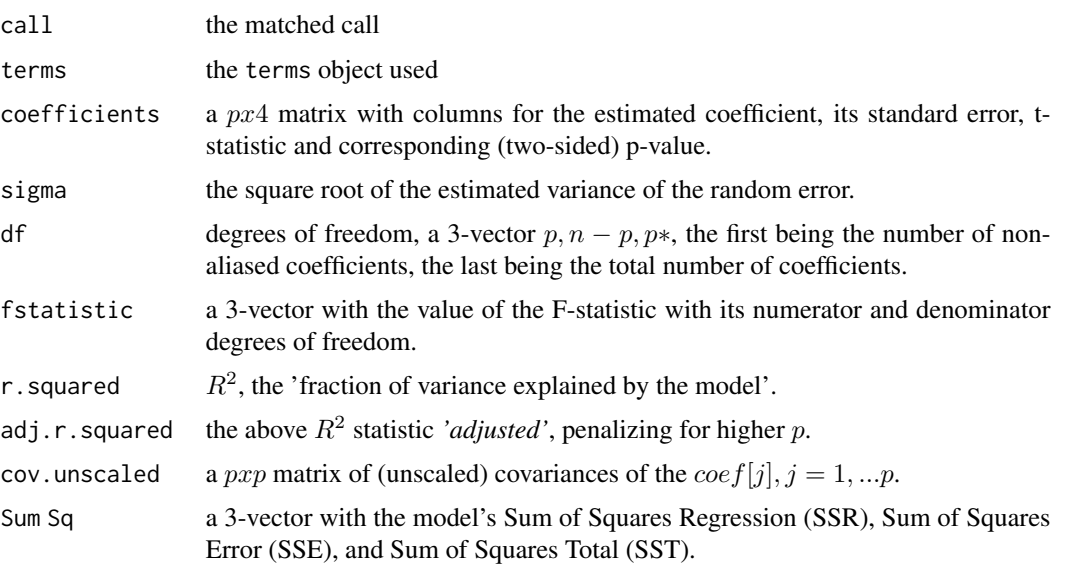

# References

Wolf JM, Barnard M, Xia X, Ryder N, Westra J, Tintle N (2020). "Computationally efficient, exact, covariate-adjusted genetic principal component analysis by leveraging individual marker summary statistics from large biobanks." *Pacific Symposium on Biocomputing*, 25, 719–730. ISSN 2335- 6928, doi: [10.1142/9789811215636\\_0063,](https://doi.org/10.1142/9789811215636_0063) <https://www.ncbi.nlm.nih.gov/pmc/articles/PMC6907735/>.

# <span id="page-20-0"></span>model\_product 21

# Examples

```
ex_data <- pcsstools_example[c("g1", "x1", "x2", "y1", "y2", "y3")]
head(ex_data)
means <- colMeans(ex_data)
covs <- cov(ex_data)
n <- nrow(ex_data)
model_prcomp(
  y1 + y2 + y3 \approx g1 + x1 + x2,
  comp = 1, n = n, means = means, cov = cov\mathcal{L}
```
<span id="page-20-1"></span>model\_product *Approximate a linear model for a product using PCSS*

#### Description

model\_product approximates the linear model for the product of m phenotypes as a function of a set of predictors.

# Usage

```
model_product(
  formula,
 n,
 means,
 covs,
 predictors,
 responses = NULL,
 response = "continuous",
  ...
)
```
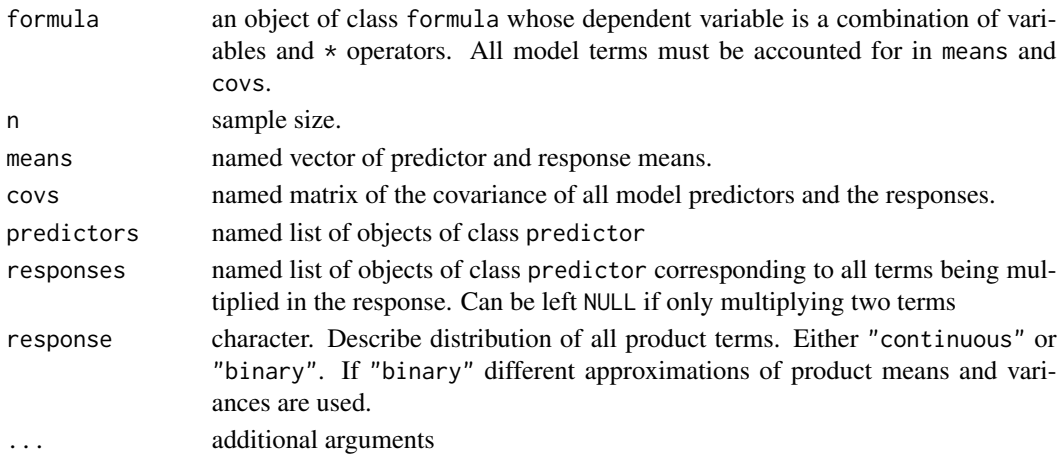

#### Value

an object of class "pcsslm".

An object of class "pcsslm" is a list containing at least the following components:

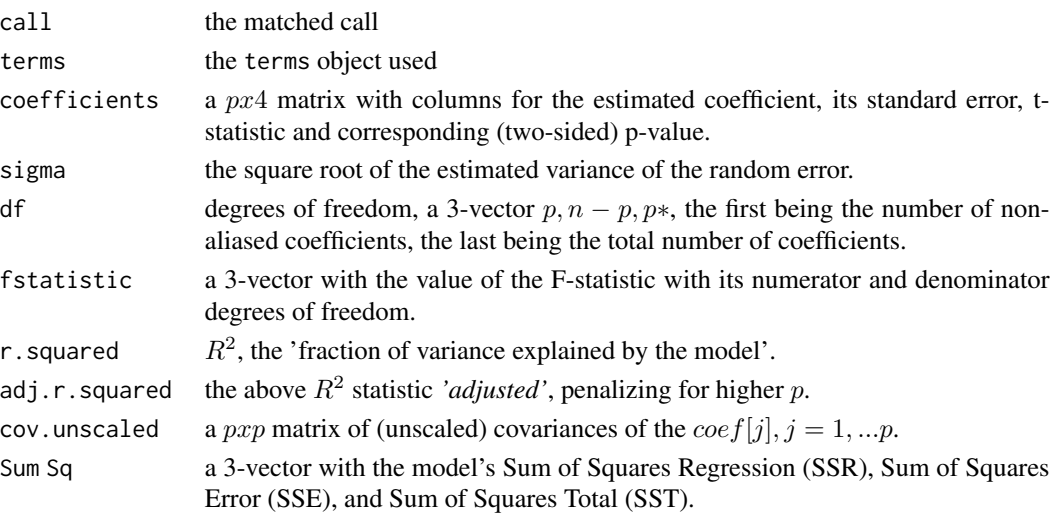

# References

Wolf JM, Westra J, Tintle N (2021). "Using summary statistics to evaluate the genetic architecture of multiplicative combinations of initially analyzed phenotypes with a flexible choice of covariates." *bioRxiv*. doi: [10.1101/2021.03.08.433979,](https://doi.org/10.1101/2021.03.08.433979) [https://www.biorxiv.org/content/10.](https://www.biorxiv.org/content/10.1101/2021.03.08.433979v1) [1101/2021.03.08.433979v1](https://www.biorxiv.org/content/10.1101/2021.03.08.433979v1).

# Examples

```
ex_data <- pcsstools_example[c("g1", "g2", "g3", "x1", "y4", "y5", "y6")]
head(ex_data)
means <- colMeans(ex_data)
covs <- cov(ex_data)
n <- nrow(ex_data)
predictors <- list(
  g1 = new_predictor_snp(maf = mean(ex_data$g1) / 2),
  g2 = new_predictor_snp(maf = mean(ex_data$g2) / 2),
  g3 = new_predictor_snp(maf = mean(ex_data$g3) / 2),
  x1 = new_predictor_normal(mean = mean(ex_data$x1), sd = sd(ex_data$x1))
)
responses <- lapply(means[c("y4", "y5", "y6")], new_predictor_binary)
model_product(
  y4 \times y5 \times y6 \approx g1 + g2 + g3 + x1,
  means = means, \cos = \cos, n = n,
  predictors = predictors, responses = responses, response = "binary"
\mathcal{L}summary(lm(y4 \times y5 \times y6 \approx g1 + g2 + g3 + x1, data = ex_data))
```
<span id="page-22-0"></span>

model\_singular calculates the linear model for a singular phenotype as a function of a set of predictors.

# Usage

model\_singular(formula, n, means, covs, ...)

# Arguments

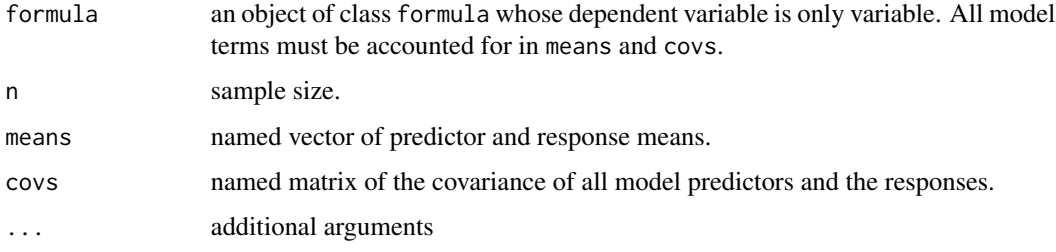

# Value

an object of class "pcsslm".

An object of class "pcsslm" is a list containing at least the following components:

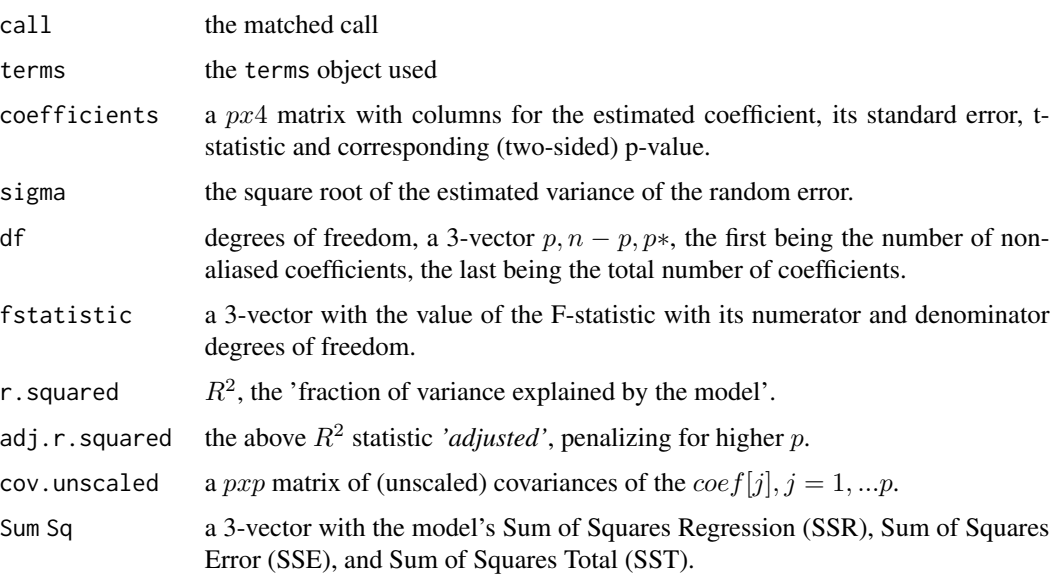

### <span id="page-23-0"></span>References

Wolf JM, Barnard M, Xia X, Ryder N, Westra J, Tintle N (2020). "Computationally efficient, exact, covariate-adjusted genetic principal component analysis by leveraging individual marker summary statistics from large biobanks." *Pacific Symposium on Biocomputing*, 25, 719–730. ISSN 2335- 6928, doi: [10.1142/9789811215636\\_0063,](https://doi.org/10.1142/9789811215636_0063) <https://www.ncbi.nlm.nih.gov/pmc/articles/PMC6907735/>.

#### Examples

```
ex_data <- pcsstools_example[c("g1", "x1", "y1")]
means <- colMeans(ex_data)
covs <- cov(ex_data)
n <- nrow(ex_data)
model_singular(
  y1 - g1 + x1,
 n = n, means = means, covs = covs
)
summary(lm(y1 \sim g1 + x1, data = ex_data))
```

```
new_predictor Create an object of class "predictor"
```
#### Description

Create an object of class "predictor"

### Usage

```
new_predictor(
  f = function() \{ \},predictor_type = character(),
  lb,
  ub,
  support
\lambda
```
# Arguments

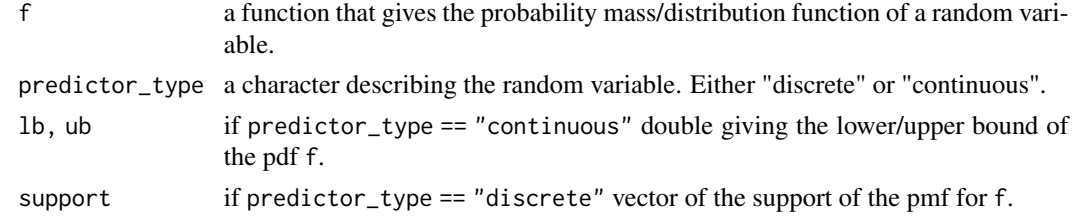

# Value

an object of class "predictor".

# <span id="page-24-0"></span>new\_predictor\_binary 25

# See Also

[new\\_predictor\\_normal](#page-24-1), [new\\_predictor\\_snp](#page-25-1) and [new\\_predictor\\_binary](#page-24-2).

#### Examples

```
new_predictor(
  f = function(x0) dnorm(x0, mean = 0, sd = 1),
  predictor_type = "continuous", lb = -Inf, ub = Inf)
```
<span id="page-24-2"></span>new\_predictor\_binary *Shortcut to create a predictor object for a binary variable*

# Description

new\_predictor\_binary calls new\_predictor

#### Usage

```
new_predictor_binary(p)
```
#### Arguments

p probability of success (predictor mean)

#### Value

an object of class "predictor".

#### Examples

 $new\_predictor\_binary(p = 0.75)$ 

<span id="page-24-1"></span>new\_predictor\_normal *Shortcut to create a predictor object for a continuous variable*

#### Description

new\_predictor\_normal calls new\_predictor

#### Usage

new\_predictor\_normal(mean, sd)

# <span id="page-25-0"></span>Arguments

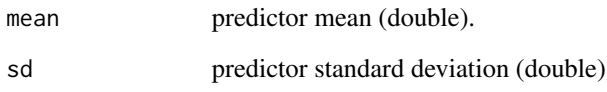

# Value

an object of class "predictor".

# Examples

```
new_predictor_normal(mean = 10, sd = 1)
```
<span id="page-25-1"></span>new\_predictor\_snp *Shortcut to create a predictor object for a SNP's minor allele counts*

# Description

new\_predictor\_snp calls new\_predictor

# Usage

new\_predictor\_snp(maf)

# Arguments

maf minor allele frequency

# Value

```
an object of class "predictor".
```
# Examples

 $new\_predictor\_snp(maf = 0.3)$ 

<span id="page-26-1"></span><span id="page-26-0"></span>

pcsslm approximates a linear model of a combination of variables using precomputed summary statistics.

# Usage

```
pcsslm(formula, pcss = list(), ...)
```
#### Arguments

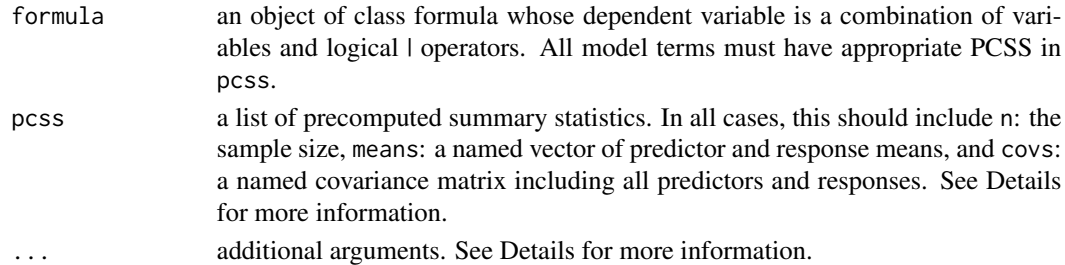

#### Details

pcsslm parses the input formula's dependent variable for functions such as sums  $(+)$ , products  $(*)$ , or logical operators (| and &). It then identifies models the combination of variables using one of [model\\_combo](#page-15-1), [model\\_product](#page-20-1), [model\\_or](#page-17-1), [model\\_and](#page-14-1), or [model\\_prcomp](#page-18-1).

Different precomputed summary statistics are needed inside pcss depending on the function that combines the dependent variable.

- For linear combinations (and principal component analysis), only n, means, and covs are required
- For products and logical combinations, the additional items predictors and responses are required. These are named lists of objects of class predictor generated by [new\\_predictor](#page-23-1), with a predictor object for each independent variable in predictors and each dependent variable in responses. However, if only modeling the product or logical combination of only two variables, responses can be NULL without consequence.

If modeling a principal component score of a set of variables, include the argument comp where comp is an integer indicating which principal component score to analyze. Optional logical arguments center and standardize determine if responses should be centered and standardized before principal components are calculated.

If modeling a linear combination, include the argument phi, a named vector of linear weights for each variable in the dependent variable in formula.

If modeling a product, include the argument response, a character equal to either "continuous" or "binary". If "binary", specialized approximations are performed to estimate means and variances.

# <span id="page-27-0"></span>Value

an object of class "pcsslm".

An object of class "pcsslm" is a list containing at least the following components:

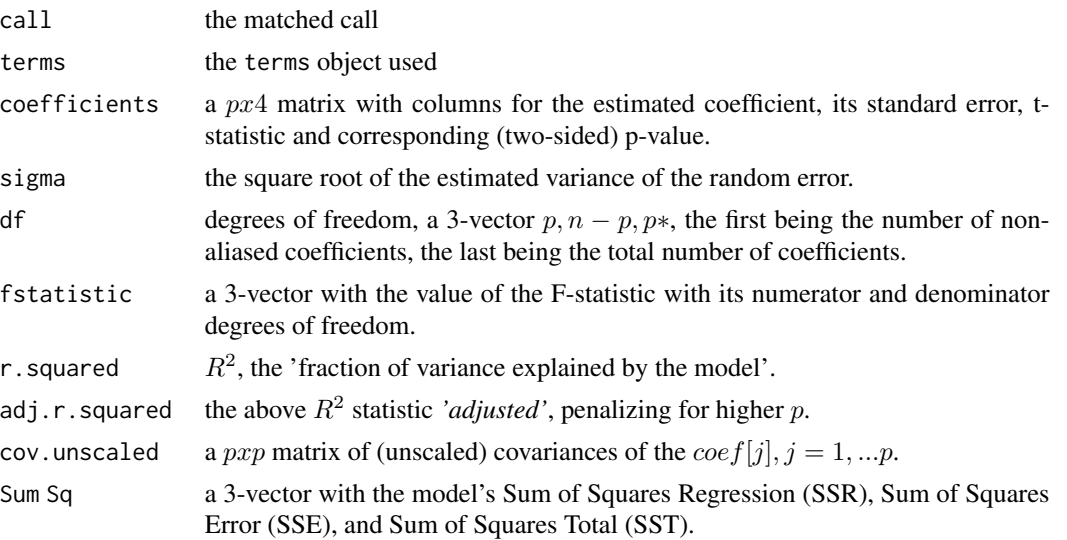

#### References

Wolf JM, Westra J, Tintle N (2021). "Using summary statistics to evaluate the genetic architecture of multiplicative combinations of initially analyzed phenotypes with a flexible choice of covariates." *bioRxiv*. doi: [10.1101/2021.03.08.433979,](https://doi.org/10.1101/2021.03.08.433979) [https://www.biorxiv.org/content/10.](https://www.biorxiv.org/content/10.1101/2021.03.08.433979v1) [1101/2021.03.08.433979v1](https://www.biorxiv.org/content/10.1101/2021.03.08.433979v1).

Wolf JM, Barnard M, Xia X, Ryder N, Westra J, Tintle N (2020). "Computationally efficient, exact, covariate-adjusted genetic principal component analysis by leveraging individual marker summary statistics from large biobanks." *Pacific Symposium on Biocomputing*, 25, 719–730. ISSN 2335- 6928, doi: [10.1142/9789811215636\\_0063,](https://doi.org/10.1142/9789811215636_0063) <https://www.ncbi.nlm.nih.gov/pmc/articles/PMC6907735/>.

Gasdaska A, Friend D, Chen R, Westra J, Zawistowski M, Lindsey W, Tintle N (2019). "Leveraging summary statistics to make inferences about complex phenotypes in large biobanks." *Pacific Symposium on Biocomputing*, 24, 391–402. ISSN 2335-6928, doi: [10.1142/9789813279827\\_0036,](https://doi.org/10.1142/9789813279827_0036) <https://pubmed.ncbi.nlm.nih.gov/30963077/>.

#### See Also

[model\\_combo](#page-15-1), [model\\_product](#page-20-1), [model\\_or](#page-17-1), [model\\_and](#page-14-1), and [model\\_prcomp](#page-18-1).

#### Examples

```
## Principal Component Analysis
ex_data <- pcsstools_example[c("g1", "x1", "y1", "y2", "y3")]
pcss <- list(
 means = colMeans(ex_data),
  covs = cov(ex_data),n = nrow(ex_data)
```
#### pcsslm 29

)

```
pcsslm(y1 + y2 + y3 \sim g1 + x1, pcss = pcss, comp = 1)## Linear combination of variables
ex_data <- pcsstools_example[c("g1", "g2", "y1", "y2")]
pcss <- list(
 means = colMeans(ex_data),
 covs = cov(ex_data),
 n = nrow(ex_data)
\mathcal{L}pcsslm(y1 + y2 \sim g1 + g2, pcss = pcss, phi = c(1, -1))summary(lm(y1 - y2 \sim g1 + g2, data = ex_data))
## Product of variables
ex_data <- pcsstools_example[c("g1", "x1", "y4", "y5", "y6")]
pcss <- list(
 means = colMeans(ex_data),
 covs = cov(ex_data),
 n = nrow(ex_data),
  predictors = list(
    g1 = new_predictor_snp(maf = mean(ex_data$g1) / 2),
    x1 = new\_predictor\_normal(mean = mean(ex_data$x1), sd = sd(ex_data$x1))),
  responses = lapply(
    colMeans(ex_data)[3:length(colMeans(ex_data))],
    new_predictor_binary
  )
\mathcal{L}pcsslm(y4 \times y5 \times y6 \approx g1 + x1, pcss = pcss, response = "binary")summary(lm(y4 \times y5 \times y6 \sim g1 + x1, data = ex_data))
## Disjunct (OR statement) of variables
ex_data <- pcsstools_example[c("g1", "x1", "y4", "y5")]
pcss <- list(
  means = colMeans(ex_data),
  covs = cov(ex_data),n = nrow(ex_data),
  predictors = list(
    g1 = new_predictor_snp(maf = mean(ex_data$g1) / 2),
    x1 = new\_predictor\_normal(mean = mean(ex_data$x1), sd = sd(ex_data$x1)))
\mathcal{L}pcsslm(y4 | y5 \sim g1 + x1, pcss = pcss)summary(lm(y4 | y5 \sim g1 + x1, data = ex_data))
```
<span id="page-29-0"></span>pcsstools *pcsstools: Tools for Regression Using Pre-Computed Summary Statistics*

# Description

The pcsstools package provides functions to describe various regression models using only precomputed summary statistics (PCSS) from genome-wide association studies (GWASs) and PCSS repositories.

### Details

The main function of interest is [pcsslm](#page-26-1), which can be used to approximate linear models for various combinations of phenotypes using PCSS.

pcsstools\_example *Simulated example data*

#### Description

A dataset containing simulated genetic data with 3 SNPs, 3 continuous covariates, and 6 continuous phenotypes.

#### Usage

pcsstools\_example

# Format

A data frame with 1000 rows and 12 columns:

g1,g2,g3 Minor allele counts at three sites

x1,x2,x3 Continuous covariates

y1,y2,y3 Continuous phenotypes

y4,y5,y6 Binary phenotypes

<span id="page-30-0"></span>

Prints a linear model fit through pre-computed summary statistics

# Usage

```
## S3 method for class 'pcsslm'
print(
  x,
  digits = max(3L, getOption("digits") - 3L),
  symbolic.cor = x$symbolic.cor,
  signif.stars = getOption("show.signif.stars"),
  ...
\overline{\phantom{a}}
```
# Arguments

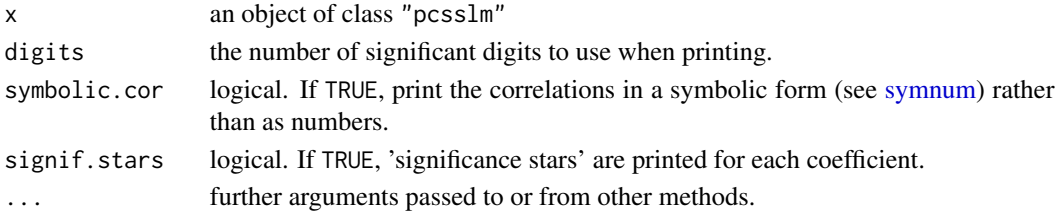

# Value

an object of class "pcsslm".

An object of class "pcsslm" is a list containing at least the following components:

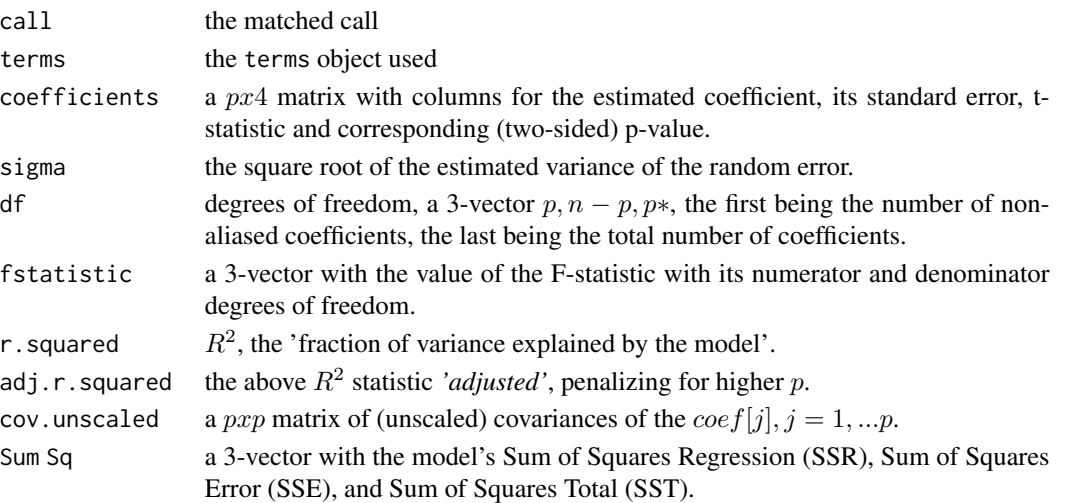

# Author(s)

R Core Team and contributors worldwide. Modified by Jack Wolf

# <span id="page-32-0"></span>Index

∗ datasets pcsstools\_example, [30](#page-29-0) anova.pcsslm, [2](#page-1-0) anova.pcsslmlist *(*anova.pcsslm*)*, [2](#page-1-0) approx\_and, [3](#page-2-0) approx\_conditional, [4](#page-3-0) approx\_mult\_prod, [5](#page-4-0) approx\_or, [6](#page-5-0) approx\_prod\_stats, [7](#page-6-0) approx\_response\_cov\_recursive, [8](#page-7-0) calculate\_lm, [9](#page-8-0) calculate\_lm\_combo, [10](#page-9-0) check\_terms, [12](#page-11-0) extract\_predictors, [12](#page-11-0) extract\_response, [13](#page-12-0) get\_pcor, [13](#page-12-0) guess\_response, [14](#page-13-0) make\_permutations, [14](#page-13-0) model\_and, [15,](#page-14-0) *[27,](#page-26-0) [28](#page-27-0)* model\_combo, [16,](#page-15-0) *[27,](#page-26-0) [28](#page-27-0)* model\_or, [18,](#page-17-0) *[27,](#page-26-0) [28](#page-27-0)* model\_prcomp, [19,](#page-18-0) *[27,](#page-26-0) [28](#page-27-0)* model\_product, [21,](#page-20-0) *[27,](#page-26-0) [28](#page-27-0)* model\_singular, [23](#page-22-0) new\_predictor, [24,](#page-23-0) *[27](#page-26-0)* new\_predictor\_binary, *[25](#page-24-0)*, [25](#page-24-0) new\_predictor\_normal, *[25](#page-24-0)*, [25](#page-24-0) new\_predictor\_snp, *[25](#page-24-0)*, [26](#page-25-0) pcsslm, [27,](#page-26-0) *[30](#page-29-0)* pcsstools, [30](#page-29-0) pcsstools\_example, [30](#page-29-0) print.pcsslm, [31](#page-30-0)

symnum, *[31](#page-30-0)*